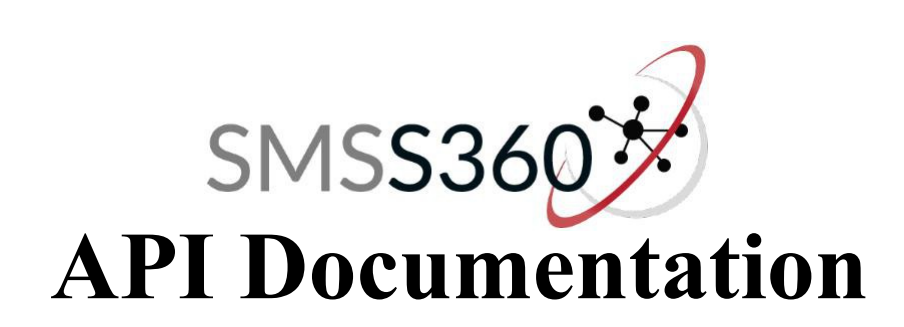

# **GET method send SMS**

\*URL :

https://www.smss360.com/api/sendsms.php?email=[EMAIL]&key=[KEY]&recipient=[RECIPIENT]&me ssage=[MESSAGE] &referenceID=[CUSTOMREFERENCEID]

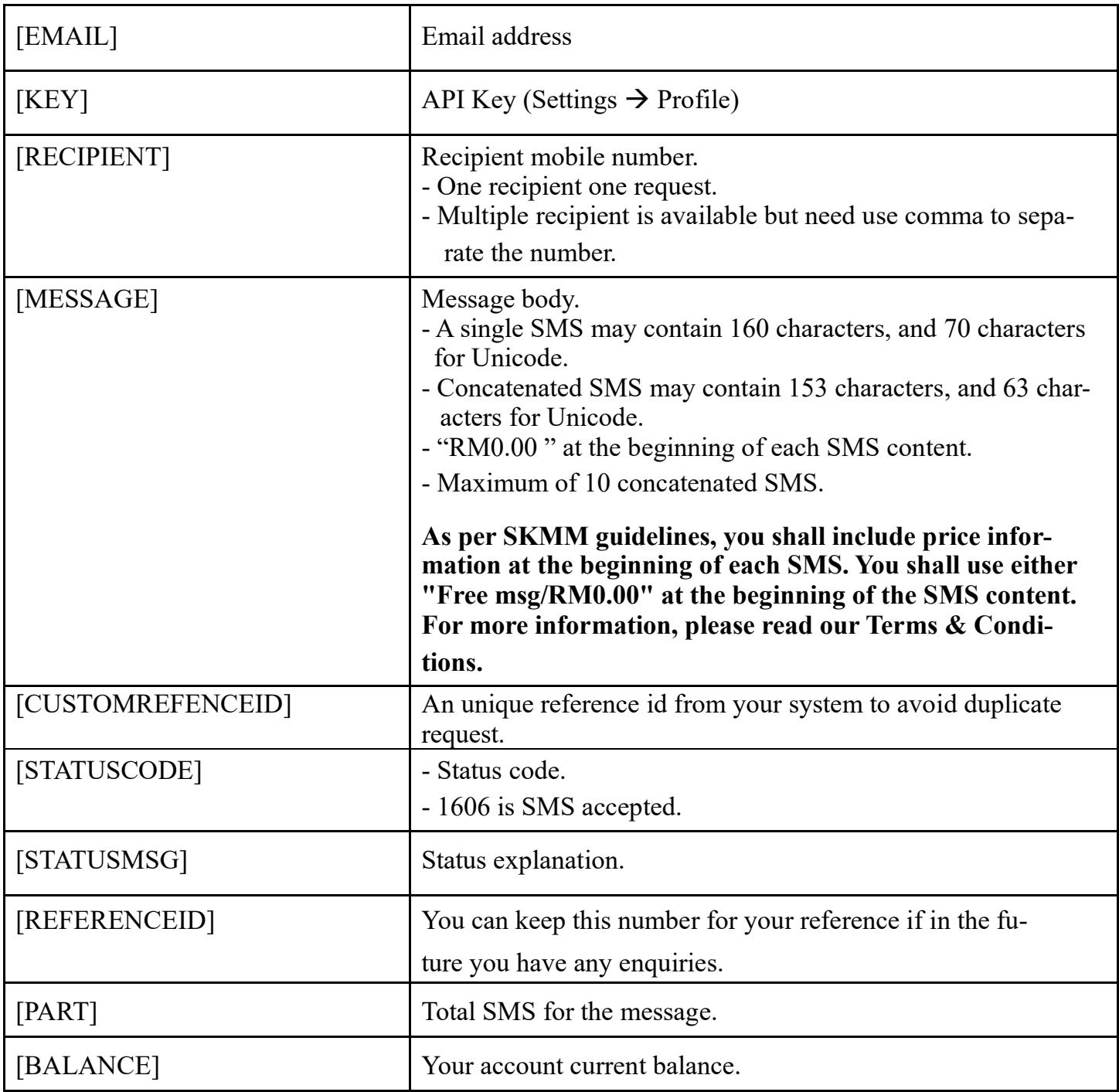

# **Request and Response format**

#### **Request**

https://www.smss360.com/api/sendsms.php?email=[EMAIL]&key=[KEY]&recipient=[RECIPIENT]&me ssage=[MESSAGE] &referenceID=[CUSTOMREFERENCEID]

# **Response**

#### <sms>

```
<statuscode>[STATUSCODE]</statuscode>
<statusmsg>[STATUSMSG]</statusmsg>
<sms>
    <items>
         <recipient>[RECIPIENT]</recipient>
         <referenceid>[REFERENCEID]</referenceid>
         <part>[PART]</part>
    </items>
<balance>[BALANCE]</balance>
</sms>
```
</sms>

# **Example code for request and response**

## **Request**

https://www.smss360.com/api/sendsms.php?email=xxx@smss360.com&key=4fa3134ad5bb8b6d900 98f3ea22047ca&recipient=60xxxxxxxxx&message=test%20001&referenceID=ba65b9w12cc1fg

## **Response**

#### <sms>

<statuscode>1606</statuscode> <statusmsg>SMS accepted.</statusmsg> <sms> <items> <recipient>60xxxxxxxxx</recipient> <referenceid>ay54i76h5g12fr5</referenceid> <part>1</part> </items> <balance>385.65</balance>

 $<$ /sms $>$ 

</sms>

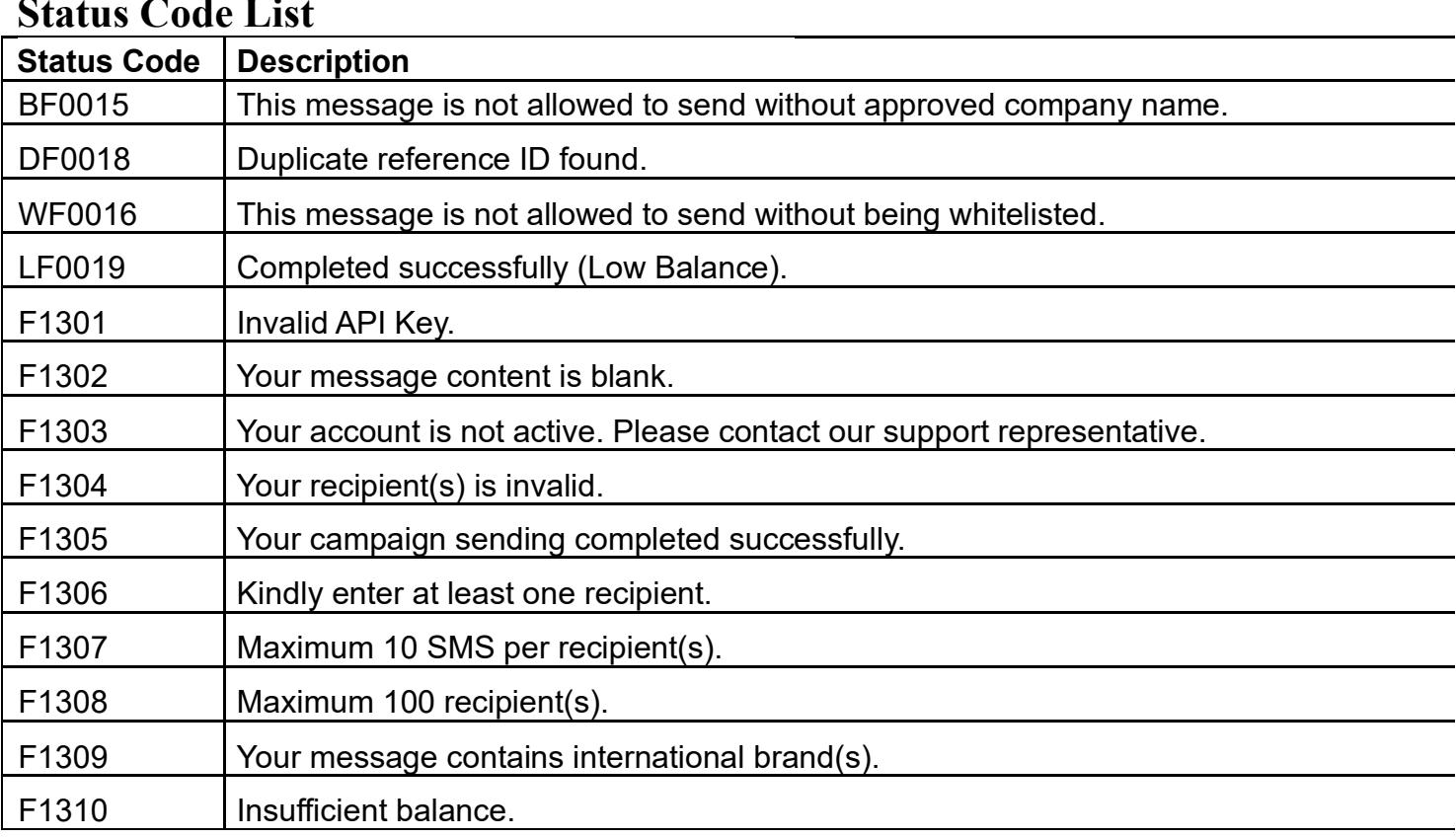